# Václav Vodička Dva vzorce z operátorového počtu

*Aplikace matematiky*, Vol. 9 (1964), No. 3, 212–225

Persistent URL: <http://dml.cz/dmlcz/102898>

# **Terms of use:**

© Institute of Mathematics AS CR, 1964

Institute of Mathematics of the Czech Academy of Sciences provides access to digitized documents strictly for personal use. Each copy of any part of this document must contain these *Terms of use*.

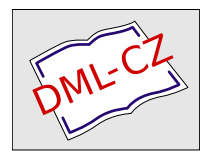

[This document has been digitized, optimized for electronic delivery and](http://dml.cz) stamped with digital signature within the project *DML-CZ: The Czech Digital Mathematics Library* http://dml.cz

# DVA VZORCE Z OPERÁTOROVÉHO POČTU

VÁCLAV VODIČKA

(Došlo dne 23*.* srpna 1962.*)* 

Práce přináší dvě často se vyskytující formule z teorie Laplaceovy integrální transformace*.* Několik příkladů dává představu o tom, kde a jak je možno použít teoretických výsledků článku.

Přes svůj zcela elementární ráz má následující článeček značný význam*.* Přináší totiž dvě zobrazovací formule, jichž se velmi často používá při aplikaci Laplaceovy integrální transformace k řešení četných problémů z teorie kmitání, z elektrotechniky atp*.* Hotové vzorce se poměrně těžko najdou a provádět příslušné dosti pracné výpočty v každém případě zvlášť není technikovi ani fysikovi možno*.* 

Kdo se zajímá jen o použití následujících výsledků, může vynechat prvé tři odstavce a přečíst si pouze odst*.* 4 a odst*.* 5*.* Z těch pozná, co je na věci podstatné a jak je nutno v jednotlivých konkrétních případech postupovat*.* 

#### 1*.* ÚVOD

Při použití Laplaceovy integrální transformace

(1.1) 
$$
F(p) = L[f(t)] = \int_0^{\infty} f(t) e^{-pt} dt, \quad f(t) = L^{-1}[F(p)]
$$

se často setkáme s úlohou určit při reálných  $\alpha$ .  $\beta$ ,  $\kappa$  originály

$$
(1.2) \qquad L^{-1}\left[\frac{\sinh \alpha p + \kappa \cosh \alpha p}{p(\sinh \beta p + \kappa \cosh \beta p)}\right], \quad L^{-1}\left[\frac{\cosh \alpha p + \kappa \sinh \alpha p}{p(\sinh \beta p + \kappa \cosh \beta p)}\right];
$$

cosh, sinh jsou hyperbolické funkce.

V dalším podáváme pro potřeby inženýrů a fysiků hotové vzorce ve tvaru nekonečných řad, tedy právě v tom tvaru, k němuž vede klasické řešení technických problémů s pomocí příslušných charakteristických funkcí.

2. ORIGINÁL 
$$
L^{-1}
$$
 
$$
\left[ \frac{\sinh \alpha p + \kappa \cosh \alpha p}{p(\sinh \beta p + \kappa \cosh \beta p)} \right]
$$

**2.1. Obecné vzorce.** Předpokládejme, že jsou  $\alpha$ ,  $\beta$ ,  $\kappa$  reálná čísla s vlastnostmi  $|\alpha| \leq |\beta|$ ,  $\beta \neq 0$ ,  $\kappa \neq 0$ ,  $|\kappa| \neq 1$ . Pak platí při obvyklém způsobu označování ve smyslu Cauchyovy hlavní hodnoty

$$
(2.1.1) \tL^{-1}\left[\frac{\sinh \alpha p + \kappa \cosh \alpha p}{p(\sinh \beta p + \kappa \cosh \beta p)}\right] = \sum \text{res} \frac{\sinh \alpha p + \kappa \cosh \alpha p}{p(\sinh \beta p + \kappa \cosh \beta p)} e^{pt}
$$

a singulárními body pro výpočet residuí z této formule jsou jednoduché póly

(2.1.2) 
$$
p = 0
$$
,  $p_n = -\frac{1}{\beta} \arg \text{ tgh } \kappa = \frac{1}{2\beta} [\ln |\sigma| + i(2n\pi + 9)],$ 

$$
\sigma = \frac{\kappa - 1}{\kappa + 1}, \quad 9 = (1 + \text{sgn }\sigma) \frac{\pi}{2}, \quad n = 0, \pm 1, \pm 2, \ldots;
$$

přitom znamená ln přirozený logaritmus a dále klademe obecně

(2.1.3) 
$$
\text{sgn } x = 1 \text{ pro } x > 0, \text{ sgn } x = -1 \text{ pro } x < 0.
$$

Residuum  $r(a)$  funkce  $H(p)$  v pólu 1. řádu  $p = a$  se počítá podle známého vzorce

$$
r(a) = \lim_{p\to a} (p - a) H(p).
$$

Pro residua ze vztahu (2.1.1) tedy vycházejí s pomocí de *V*Hospitalova pravidla a se zřetelem k faktům

(2.1.4) 
$$
\sinh \beta p_n + \kappa \cosh \beta p_n = 0, \quad n = 0, \pm 1, \pm 2, ...
$$

výrazy

$$
r(0) = 1, \quad r(p_n) = \frac{\sinh \alpha p_n - \tanh \beta p_n \cosh \alpha p_n}{\cosh \beta p_n - \tanh \beta p_n \sinh \beta p_n} \frac{e^{p_n t}}{\beta p_n} =
$$

$$
= \frac{1}{\beta p_n} e^{p_n t} \sinh (\alpha - \beta) p_n, \quad n = 0, \pm 1, \pm 2, ...
$$

a jejich dosazením do (2.1.1) dospíváme ke vzorci

$$
(2.1.5) \tL^{-1}\left[\frac{\sinh \alpha p + \kappa \cosh \alpha p}{p(\sinh \beta p + \kappa \cosh \beta p)}\right] = 1 + \sum_{n=-\infty}^{+\infty} \frac{\sinh (\alpha - \beta) p_n}{\beta p_n} e^{p_n t};
$$

charakteristické konstanty  $p_n$  jsou určeny formulemi (2.1.2).

Zavedeme-li pomocné úhly *(p<sup>n</sup>* vztahy

 $(2.1.6)$ 

$$
\cos \varphi_n = -\frac{\ln |\sigma|}{2|\beta p_n|}, \quad \sin \varphi_n = \frac{2n\pi + 9}{2|\beta p_n|}, \quad 2|\beta p_n| = \sqrt{[\ln^2 |\sigma| + (2n\pi + 9)^2]},
$$

$$
-\pi < \varphi_n \leq \pi \,, \quad n = 0, \pm 1, \pm 2, \ldots \,,
$$

je podle (2.1.2)

$$
\beta p_n = -|\beta p_n|e^{-i\varphi_n}, \quad n = 0, \pm 1, \pm 2, ...
$$

a proto máme dále

$$
\frac{\sinh\left(\alpha-\beta\right)p_n}{\beta p_n} e^{p_n t} = \frac{e^{i\varphi_n}}{|\beta p_n|} e^{p_n t} \sinh\left(\beta-\alpha\right)p_n, \quad n=0, \pm 1, \pm 2, \ldots
$$

Nyní však vychází s pomocí (2.1.2) obecně

$$
e^{\tau p_n} = e^{(\tau/2\beta) \cdot [\ln|\sigma| + i(2n\pi + 9)]} = |\sigma|^{t/2\beta} e^{(i\tau/2\beta) \cdot (2n\pi + 9)}
$$

a proto dostaneme

$$
e^{p_n t} = |\sigma|^{t/2\beta} e^{(it/2\beta) . (2n\pi + 3)},
$$

$$
2\sinh(\beta - \alpha) p_n = e^{(\beta - \alpha)p_n} - e^{-(\beta - \alpha)p_n} =
$$
  
=  $(-1)^n [|\sigma|^{\frac{1}{2}(1 - \alpha/\beta)} e^{i\beta/2 - (i\alpha/2\beta)(2n\pi + 3)} - |\sigma|^{-\frac{1}{2}(1 - \alpha/\beta)} e^{-i\beta/2 + (i\alpha/2\beta)(2n\pi + 3)}]$ 

S pomocí těchto výsledků a při označení

$$
(2.1.7) \t f_n(\alpha, \beta, \kappa; t) = \frac{(-1)^n}{2|\beta p_n|} \{ |\sigma|^{1+1-\alpha/\beta} e^{i(\varphi_n + [(t-\alpha)/(2\beta)](2n\pi + \beta) + \beta/2)} - |\sigma|^{-1+1-\alpha/\beta} e^{i(\varphi_n + [(t+\alpha)/(2\beta)](2n\pi + \beta) - \beta/2)} \}, \quad n = 0, \pm 1, \pm 2, ...
$$

pak najdeme dále

$$
\frac{\sinh(\alpha-\beta) p_n}{\beta p_n} e^{p_n t} = |\sigma|^{t/2\beta} f_n(\alpha,\beta,\kappa;t), \quad n=0,\pm 1,\pm 2,\ldots
$$

a formule (2.L5) nabývá tvaru

$$
(2.1.8) \tL^{-1}\left[\frac{\sinh \alpha p + \kappa \cosh \alpha p}{p(\sinh \beta p + \kappa \cosh \beta p)}\right] = 1 + |\sigma|^{t/2\beta} \sum_{n=-\infty}^{+\infty} f_n(\alpha, \beta, \kappa; t);
$$

výrazy  $\sigma$  a  $\theta$  se počítají podle předpisu (2.1.2), prostá hodnota 2 $|\beta p_n|$  a pomocné úhly  $\varphi_n$  podle vzorců (2.1.6) a konečně výrazy  $f_n(\alpha, \beta, \kappa; t)$  jsou určeny formulemi  $(2.1.7).$ 

S pomocí vlastností charakteristických konstant *p<sup>n</sup>* lze ukázat, že konvergují nekonečné řady z předešlých úvah např. v průměru s vahou  $e^{-\varrho t}$ ,  $\varrho > 0$ ,  $\varrho > \ln |\sigma|/\beta;$ nekonvergují však absolutně*.* 

Vzorec (2*.*1*.*8) lze upravit ještě na další tvary*.* Budeme přitom rozeznávat dva případy, jež odpovídají skutečnosti, že může pomocný úhel # podle (2*.*L2) nabývat jen hodnoty 0 nebo hodnoty *n.* 

**2.2. Případ**  $\theta = 0$ . Tento případ nastává pro  $\sigma < 0$ , tj. podle (2.1.2) a vzhledem k předpokladu  $\kappa \neq 0$  pro  $0 < |\kappa| < 1$ .

Vzorce (2.1.6) nabývají tvaru

$$
(2.2.1) \ 2|\beta p_n| = \sqrt{(\ln^2 |\sigma| + 4n^2 \pi^2)}, \quad \cos \varphi_n = -\frac{\ln |\sigma|}{2|\beta p_n|}, \quad \sin \varphi_n = \frac{2n\pi}{2|\beta p_n|},
$$

$$
-\pi < \varphi_n \leq \pi, \quad n = 0, \pm 1, \pm 2, \dots
$$

a vyplývá z nich

 $(2.2.2)$   $2|\beta p_n| = 2|\beta p_{-n}|$ ,  $\varphi_n + \varphi_{-n} = 0$ ,  $n = \pm 1, \pm 2, \ldots$ 

Dále najdeme podle  $(2.1.7)$ 

$$
f_n(\alpha, \beta, \kappa; t) = \frac{(-1)^n}{2|\beta p_n|} \{ |\sigma|^{\frac{1}{2}(1-\alpha/\beta)} e^{i[\varphi_n + (n\pi/\beta)(t-\alpha)]} - |\sigma|^{-\frac{1}{2}(1-\alpha/\beta)} e^{i[\varphi_n + (n\pi/\beta).(t+\alpha)]} \}, \quad n = 0, \pm 1, \pm 2, ...
$$

a odtud se zřetelem ke vztahům (2.2.2)

$$
f_n(\alpha, \beta, \kappa; t) + f_{-n}(\alpha, \beta, \kappa; t) = \frac{(-1)^n}{|\beta p_n|} \left\{ |\sigma|^{1/(1-\alpha/\beta)} \cos \left[ \varphi_n + \frac{n\pi}{\beta} (t - \alpha) \right] - |\sigma|^{-1/(1-\alpha/\beta)} \cos \left[ \varphi_n + \frac{n\pi}{\beta} (t + a) \right] \right\}, \quad n = 1, 2, 3, ....
$$

Protože pak je  $2|\beta p_0| = -e^{i\varphi_0} \ln |\sigma|$ , máme dále

(2.2.3) 
$$
f_0(\alpha, \beta, \kappa; t) = \frac{1}{\ln |\sigma|} \left[ |\sigma|^{-\frac{1}{2}(1-\alpha/\beta)} - |\sigma|^{\frac{1}{2}(1-\alpha/\beta)} \right],
$$

a výše uvedený obecný vzorec (2.1.8) vede k zobrazovací formuli

$$
(2.2.4) \qquad L^{-1}\left[\frac{\sinh \alpha p + \kappa \cosh \alpha p}{p(\sinh \beta p + \kappa \cosh \beta p)}\right] = 1 + |\sigma|^{t/2\beta}\left[f_0(\alpha, \beta, \kappa; t) + 2\sum_{n=1}^{\infty}\frac{(-1)^n}{\sqrt{(\ln^2|\sigma| + 4n^2\pi^2)}}F_n(\alpha, \beta, \kappa; t)\right];
$$

výraz  $f_0(\alpha, \beta, \kappa; t)$  je určen předpisem (2.2.3), výrazy  $F_n(\alpha, \beta, \kappa; t)$  jsou dány vzorci

$$
(2.2.5) \tFn(\alpha, \beta, \kappa; t) = |\sigma|^{1/(1-\alpha/\beta)} \cos \left[\varphi_n + \frac{n\pi}{\beta}(t-\alpha)\right] -
$$

$$
- |\sigma|^{-1/(1-\alpha/\beta)} \cos \left[\varphi_n + \frac{n\pi}{\beta}(t+\alpha)\right], \quad n = 1, 2, 3, ...;
$$

pomocné úhly  $\varphi_n$  se počítají podle předpisu (2.2.1) a veličina  $\sigma$  je určena předposledním ze vzorců (2.1.2).

**2.3. Případ**  $\theta = \pi$ . Jde tu o poměry, jež nastanou při  $\sigma > 0$ , tj. podle (2.1.2) pro  $|\kappa| > 1$ .

Formule (2.1.6) mají tvar

(2.3.1) 
$$
2|\beta p_n| = \sqrt{\left[\ln^2 \sigma + (2n + 1)^2 \pi^2\right]},
$$

$$
\cos \varphi_n = -\frac{\ln \sigma}{2|\beta p_n|}, \quad \sin \varphi_n = \frac{(2n + 1) \pi}{2|\beta p_n|},
$$

$$
-\pi < \varphi_n \leq \pi, \quad n = 0, \pm 1, \pm 2, ...
$$

a podle (2.1.7) dostaneme

$$
f_n(\alpha, \beta, \kappa; t) = \frac{(-1)^n i}{2|\beta p_n|} \left\{ \sigma^{\frac{1}{2}(1-\alpha/\beta)} e^{i(\varphi_n + [(2n+1)\pi/2\beta](t-\alpha))} + \sigma^{-\frac{1}{2}(1-\alpha/\beta)} e^{i(\varphi_n + [(2n+1)\pi/2\beta](t+\alpha))} \right\}, \quad n = 0, \pm 1, \pm 2, ....
$$

Protože pak vyjdou s pomocí (2.3*A*) snadno vztahy

$$
(2.3.2) \qquad |\beta p_n| = |\beta p_{-n-1}| \, , \quad \varphi_n + \varphi_{-n-1} = 0 \, , \quad n = 0, \pm 1, \pm 2, \ldots ,
$$

dospíváme jednoduchým výpočtem k dalším skutečnostem

$$
f_n(\alpha, \beta, \kappa; t) + f_{-n-1}(\alpha, \beta, \kappa; t) = \frac{(-1)^{n+1}}{|\beta p_n|} \left\{ \sigma^{\frac{1}{2}(1-\alpha/\beta)} \sin \left[ \varphi_n + \frac{(2n+1)\pi}{2\beta} (t-\alpha) \right] + \sigma^{-\frac{1}{2}(1-\alpha/\beta)} \sin \left[ \varphi_n + \frac{(2n+1)\pi}{2\beta} (t+\alpha) \right] \right\}, \quad n = 0, 1, 2, ...
$$

a náš obecný vzorec (2.1.8) vede k zobrazovací formuli

(2.3.3) 
$$
L^{-1} \left[ \frac{\sinh \alpha p + \kappa \cosh \alpha p}{p(\sinh \beta p + \kappa \cosh \beta p)} \right] = 1 -
$$

$$
- 2\sigma^{t/2\beta} \sum_{n=0}^{\infty} \frac{(-1)^n}{\sqrt{\left[\ln^2 \sigma + (2n+1)^2 \pi^2\right]}} \Phi_n(\alpha, \beta, \kappa; t) ;
$$

výrazy  $\Phi_n(\alpha, \beta, \kappa; t)$  jsou dány předpisem

$$
(2.3.4) \qquad \Phi_n(\alpha, \beta, \kappa; t) = \sigma^{\frac{1}{2}(1-\alpha/\beta)} \sin \left[\varphi_n + \frac{(2n+1)\pi}{2\beta}\left(t - \alpha\right)\right] + \sigma^{-\frac{1}{2}(1-\alpha/\beta)} \sin \left[\varphi_n + \frac{(2n+1)\pi}{2\beta}\left(t + \alpha\right)\right], \quad n = 0, 1, 2, \dots,
$$

veličina  $\sigma$  se počítá podle (2.1.2) a pomocné úhly  $\varphi_n$  se určí s pomocí (2.3.1).

3. ORIGINÁL 
$$
L^{-1}
$$
 
$$
\left[ \frac{\cosh \alpha p + \kappa \sinh \alpha p}{p(\sinh \beta p + \kappa \cosh \beta p)} \right]
$$

**3.1. Obecný vzorec.** O číslech  $\alpha$ ,  $\beta$ ,  $\kappa$  učiníme tytéž předpoklady jako na začátku odst. 2.1. Základní formule tu je – srv. s $(2.1.1)$  –

$$
L^{-1}\left[\frac{\cosh \alpha p + \kappa \sinh \alpha p}{p(\sinh \beta p + \kappa \cosh \beta p)}\right] = \sum \text{res } \frac{\cosh \alpha p + \kappa \sinh \alpha p}{p(\sinh \beta p + \kappa \cosh \beta p)} e^{pt},
$$

přičemž jsou potřebné singulární body opět určeny vzorci (2.1.2) a platí o nich zase vztahy (2.1.4).

Příslušná residua mají hodnoty

$$
r(0) = \frac{1}{\kappa}, \quad r(p_n) = \frac{\cosh(\alpha - \beta) p_n}{\beta p_n} e^{p_n t}, \quad n = 0, \pm 1, \pm 2, ...
$$

a výše uvedený základní vzorec nabývá tvaru

$$
(3.1.1) \tL^{-1}\left[\frac{\cosh \alpha p + \kappa \sinh \alpha p}{p(\sinh \beta p + \kappa \cosh \beta p)}\right] = \frac{1}{\kappa} + \sum_{n=-\infty}^{+\infty} \frac{\cosh (\alpha - \beta) p_n}{\beta p_n} e^{p_n t};
$$

jak už pověděno, jsou hodnoty *p<sup>n</sup>* určeny předpisem (2.L2).

Jako v odst. 2.1 zavedeme také zde do počtu pomocné úhly  $\varphi_n$  vztahy (2.1.6) a dostáváme při označení

$$
(3.1.2) \t g_n(\alpha, \beta, \kappa; t) = \frac{(-1)^n}{2|\beta p_n|} \left\{ |\sigma|^{\frac{1}{2}(1-\alpha/\beta)} e^{i(\varphi_n + [(t-\alpha)/(2\beta)](2n\pi + \beta) + \vartheta/2)} + \right. \\ \left. + |\sigma|^{-\frac{1}{2}(1-\alpha/\beta)} e^{i(\varphi_n + [(t+\alpha)/(2\beta)](2n\pi + \vartheta) - \vartheta/2)} \right\}, \quad n = 0, \pm 1, \pm 2, \dots
$$

obdobnými výpočty jako v odst. 2.**1** formuli (3.1.1) ve tvaru

$$
(3.1.3) \qquad L^{-1}\left[\frac{\cosh \alpha p + \kappa \sinh \alpha p}{p(\sinh \beta p + \kappa \cosh \beta p)}\right] = \frac{1}{\kappa} - |\sigma|^{t/2\beta} \sum_{n=-\infty}^{+\infty} g_n(\alpha, \beta, \kappa; t);
$$

tento vzorec je východiskem k získání dalších formulí, jež jsou vhodnější k fysikálnímu a technickému použití. Dospějeme k nim tak, že odděleně vyšetříme obě možnosti  $\theta = 0$ ,  $\theta = \pi - \text{viz } (2.1.2)$ .

**3.2. Případ**  $\theta = 0$ . Příslušné poměry nastanou pro  $\sigma < 0$ , tj. podle (2.1.2) pro  $0 < |\kappa| < 1.$ 

O pomocných úhlech  $\varphi_n$  opět platí vztahy (2.2.1), (2.2.2) a formule (3.1.2) dává při označení

(3.2.1) 
$$
G_n(\alpha, \beta, \kappa; t) = |\sigma|^{\frac{1}{2}(1-\alpha/\beta)} \cos \left[\varphi_n + \frac{n\pi}{\beta}(t-\alpha)\right] +
$$

$$
+ |\sigma|^{-\frac{1}{2}(1-\alpha/\beta)} \cos \left[\varphi_n + \frac{n\pi}{\beta}(t+\alpha)\right], \quad n = 1, 2, 3, ...
$$

snadno

$$
g_n(\alpha, \beta, \kappa; t) + g_{-n}(\alpha, \beta, \kappa; t) = \frac{(-1)^n}{|\beta p_n|} G_n(\alpha, \beta, \kappa; t),
$$
  

$$
n = 1, 2, 3, ...
$$

Dále je zřejmě

$$
(3.2.2) \t\t g_0(\alpha, \beta, \kappa; t) = -\frac{1}{\ln |\sigma|} \left[ |\sigma|^{\frac{1}{2}(1-\alpha/\beta)} + |\sigma|^{-\frac{1}{2}(1-\alpha/\beta)} \right]
$$

a náš základní vzorec (3.L3) vede k zobrazovací formuli

$$
(3.2.3) \qquad L^{-1} \left[ \frac{\cosh \alpha p + \kappa \sinh \alpha p}{p(\sinh \beta p + \kappa \cosh \beta p)} \right] = \frac{1}{\kappa} - |\sigma|^{t/2\beta} \left[ g_0(\alpha, \beta, \kappa; t) + 2 \sum_{n=1}^{\infty} \frac{(-1)^n}{\sqrt{\ln^2 |\sigma| + 4n^2 \pi^2}} G_n(\alpha, \beta, \kappa; t) \right];
$$

 $v$ ýrazy  $g_0(x, \beta, \kappa; t)$  a  $G_n(x, \beta, \kappa; t)$  jsou dány vzorci (3.2.2) a (3.2.1).

3.3. Případ  $\theta = \pi$ . Tento případ nastane pro  $\sigma > 0$ , tj. pro  $|\kappa| > 1$ . Pomocné úhly *cp"* jsou zase určeny vzorci (2.3*A*) a opět platí vztahy (2.3.2).

S použitím předpisu (3.L2) pak najdeme při označení

(3.3.1) 
$$
\Gamma_n(\alpha, \beta, \kappa; t) = \sigma^{\frac{1}{4}(1-\alpha/\beta)} \sin \left[ \varphi_n + \frac{(2n+1)\pi}{2\beta} (t-\alpha) \right] - \sigma^{-\frac{1}{4}(1-\alpha/\beta)} \sin \left[ \varphi_n + \frac{(2n+1)\pi}{2\beta} (t+\alpha) \right], \quad n = 0, 1, 2, ...
$$

snadným výpočtem

$$
g_n(\alpha, \beta, \kappa; t) + g_{-n-1}(\alpha, \beta, \kappa; t) = \frac{(-1)^{n+1}}{|\beta p_n|} \Gamma_n(\alpha, \beta, \kappa; t), \quad n = 0, 1, 2, ...
$$

a výše uvedená formule (3.L3) vede k zobrazovacímu vzorci

(3.3.2) 
$$
L^{-1} \left[ \frac{\cosh \alpha p + \kappa \sinh \alpha p}{p(\sinh \beta p + \kappa \cosh \beta p)} \right] = \frac{1}{\kappa} + 2\sigma^{1/2\beta} \sum_{n=0}^{\infty} \frac{(-1)^n}{\sqrt{\left[\ln^2 \sigma + (2n+1)^2 \pi^2\right]}} \Gamma_n(\alpha, \beta, \kappa; t)
$$

výrazy  $\Gamma_n(\alpha, \beta, \kappa; t)$  jsou dány předpisem (3.3.1).

**4.1. Přehled výsledků z předchozích odstavců.** Jsou-li  $\alpha$ ,  $\beta$ ,  $\kappa$  reálná čísla s vlastnostmi

 $\bullet$ 

(4.1.1) 
$$
|\alpha| \leq |\beta| \,, \quad \beta \kappa(\kappa^2 - 1) \, \neq \, 0 \,,
$$

platí pro  $0 < |\kappa| < 1$  zobrazovací formule (2.2.4) a (3.2.3); pomocná veličina  $\sigma$  se počítá podle (2.1.2), pomocné úhly *cp<sup>n</sup>* podle (2.2*A*), výraz *f*<sup>0</sup> (a, *p, K; t)* je definován předpisem (2.2.3), výrazy *F*<sub>n</sub>(α, β, κ; *t*) vzorci (2.2.5), význam zkratky  $g_0$ (α, β, κ; *t*) je určen formulí (3.2.2) a výrazy *G<sub>n</sub>(α, β, κ; t*) se vypočtou s pomocí vzorců (3.2.1).

Pro  $|\kappa| > 1$  platí zobrazovací formule (2.3.3) a (3.3.2). Veličina  $\sigma$  se opět počítá podle (2.1.2), pomocné úhly φ<sub>n</sub> podle (2.3.1), význam symbolu  $\Phi_n(\alpha, \beta, \kappa; t)$  je určen vzorci (2.3.4) a výrazy  $\Gamma_n(\alpha, \beta, \kappa; t)$  jsou definovány předpisem (3.3.1).

Laplaceova transformace, k níž se zmíněné zobrazovací formule vztahují, je určena vzorci (1*.*1).

**4.2.** Z**vláštní případ**y**.** Naše obecné výsledky obsahují četné zvláštní případy, jež se často vyskytují v technických a fysikálních aplikacích*.* 

Tak třeba dostaneme při  $|\kappa| \to +\infty$  ze vztahů (2.3.3), (3.3.2) vzorce

$$
(4.2.1) \quad L^{-1}\left[\frac{\cosh \alpha p}{p \cosh \beta p}\right] = 1 - \frac{4}{\pi} \sum_{n=0}^{\infty} \frac{(-1)^n}{2n+1} \cos \frac{(2n+1)\pi \alpha}{2\beta} \cos \frac{(2n+1)\pi t}{2\beta},
$$

$$
(4.2.2) \quad L^{-1}\left[\frac{\sinh \alpha p}{p \cosh \beta p}\right] = \frac{4}{\pi} \sum_{n=0}^{\infty} \frac{(-1)^n}{2n+1} \sin \frac{(2n+1)\pi \alpha}{2\beta} \sin \frac{(2n+1)\pi t}{2\beta}
$$

a obecné formule (2.2.4), (3.2.3) vedou při  $\vert \kappa \vert \to 0$  rovněž ke známým skutečnostem

(4.2.3) 
$$
L^{-1}\left[\frac{\sinh \alpha p}{p \sinh \beta p}\right] = \frac{\alpha}{\beta} + \frac{2}{\pi} \sum_{n=1}^{\infty} \frac{(-1)^n}{n} \sin \frac{n\pi \alpha}{\beta} \cos \frac{n\pi t}{\beta}
$$

$$
(4.2.4) \tL^{-1}\left[\frac{\cosh \alpha p}{p \sinh \beta p}\right] = \frac{t}{\beta} + \frac{2}{\pi} \sum_{n=1}^{\infty} \frac{(-1)^n}{n} \cos \frac{n\pi \alpha}{\beta} \sin \frac{n\pi t}{\beta}
$$

*Z* mnoha dalších zvláštních případů uvedeme ještě poměry, k nimž vedou vzorce  $(3.2.3)$  a  $(3.3.2)$  pro  $\beta = \alpha$ .

**Je-li**  $0 < |\kappa| < 1$ , máme podle  $(3.2.2)$  a  $(3.2.1)$ 

$$
g_0(\alpha, \beta, \kappa; t) = -\frac{2}{\ln |\sigma|}, \quad G_n(\alpha, \beta, \kappa; t) = 2(-1)^n \cos \left( \frac{n \pi t}{\alpha} + \varphi_n \right)
$$

a formule (3*.*2*.*3) nabude tvaru

(4.2.5) 
$$
L^{-1} \left[ \frac{\cosh \alpha p + \kappa \sinh \alpha p}{p(\sinh \alpha p + \kappa \cosh \alpha p)} \right] = \frac{1}{\kappa} + 2|\sigma|^{t/2\alpha} \left[ \frac{1}{\ln |\sigma|} - 2 \sum_{n=1}^{\infty} \frac{1}{\sqrt{(\ln^2 |\sigma| + 4n^2 \pi^2)}} \cos \left( \frac{n\pi t}{\alpha} + \varphi_n \right) \right];
$$

pomocné veličiny  $\sigma$  a  $\varphi_n$  se určí podle předpisu (2.1.2) a (2.2.1).

Při  $|\kappa| > 1$  dají vzorce (3.3.1) pro každé celé  $n \ge 0$ 

$$
\Gamma_n(\alpha,\alpha,\kappa;\,t)=2(-1)^{n+1}\cos\left[\varphi_n+\frac{(2n+1)\,\pi t}{2\alpha}\right]
$$

a formule (3.3.2) vede k zobrazovacímu vzorci

$$
(4.2.6) \tL^{-1}\left[\frac{\cosh \alpha p + \kappa \sinh \alpha p}{p(\sinh \alpha p + \kappa \cosh \alpha p)}\right] = \frac{1}{\kappa} -
$$

$$
-4\sigma^{t/2\alpha} \sum_{n=0}^{\infty} \frac{1}{\sqrt{\left[\ln^2 \sigma + (2n+1)^2 \pi^2\right]}} \cos \left[\varphi_n + \frac{(2n+1)\pi t}{2\alpha}\right];
$$

veličina *a* se zase počítá podle předpisu (2.1.2), pomocné úhly *cp<sup>n</sup>* určují však nyní formule (2.3.1).

## 5. PŘÍKLADY

Technické a fysikální dění poskytuje velmi četné a namnoze hodně známé příklady problémů, kdy je možno použít našich výše odvozených teoretických výsledků, a to buď přímo nebo ve spojení s dalšími jednoduchými pravidly o Laplaceově zobrazování. Patří sem zejména mnoho úloh z oboru mechanických kmitů a elektrických vedení*.* Jsou však i teoretické otázky, kdy mohou naše obecné zobrazovací vzorce vésti k cenným poznatkům*.* Podáme zde několik příkladů*.* Nejsou ani původní ani nesnadné, dají však dobrou představu o tom, kde a jak použít předešlých výsledků*.* 

**5.1. Úloha o podélném kmitání.** Zprvu klidná tyč  $0 \leq x \leq l$  z materiálu o hustotě  $\rho$ a modulu tahové pružnosti *E* je na levém kraji *x* = 0 upevněna, druhý krajní průřez  $x = l$  je od okamžiku  $t = 0$  podroben podélné síle s(t) na jednotku plochy. Výchylka *u(x, t)* podélných kmitů, jež **v** tyči vzniknou, **j** e řešením diferenciálního problému

(5.1.1) 
$$
\frac{\partial^2 u}{\partial x^2} - \frac{1}{c^2} \frac{\partial^2 u}{\partial t^2} = 0, \quad 0 < x < l, \quad t > 0, \quad c^2 = \frac{E}{\varrho},
$$

(5.1.2) 
$$
u(x, 0) = 0, \frac{\partial u}{\partial t}\bigg|_{t=0} = 0, \quad 0 < x < l,
$$

(5.1.3) 
$$
u(0, t) = 0, \quad \frac{\partial u}{\partial x}\bigg|_{x=1} = \frac{s(t)}{E}, \quad t > 0.
$$

Značí-li  $S(p)$  Laplaceův obraz funkce  $s(t)$ ,  $U = U(x, p)$  pak obraz hledané výchylky *u*(x, t), vznikne zobrazením úlohy (5*.*1*.*1) —(5*.*1*.*3) jednodušší problém

(5.1.4) 
$$
\frac{d^2U}{dx^2} - \frac{p^2}{c^2}U = 0, \quad 0 < x < l,
$$
\n
$$
U(0, p) = 0, \quad \frac{dU}{dx}\bigg|_{x=l} = \frac{S(p)}{E}
$$

s řešením

(5.1.5) 
$$
U(x, p) = \frac{c}{E} S(p) \frac{\sinh (px/c)}{p \cosh (pl/c)}.
$$

S označením

(5.1.6) 
$$
K(x, t) = \sum_{n=0}^{\infty} \frac{(-1)^n}{2n+1} \sin\left(n + \frac{1}{2}\right) \frac{\pi x}{l} \sin\left(n + \frac{1}{2}\right) \frac{\pi ct}{l}
$$

pak dostaneme podle vzorce (4.2.2) hledanou výchylku *u*(*x*, t) ve tvaru

(5.1.7) 
$$
u(x, t) = \frac{4c}{\pi E} K(x, t) * s(t) ;
$$

 $f(t) * g(t)$  ovšem znamená konvolutorní součin (obvykleji: konvoluci) daných funkcí  $f(t), g(t)$ .

**5.2. Elektromagnetické vln**y **v beze**z**trátovém vedení.** Na kraji *x* = 0 vedení délky / budiž při nulových počátečních podmínkách připojen v okamžiku  $t = 0$  zdroj s konstantní elektromotorickou silou *F*, druhý kraj *x = l* nechť je připojen k odporu r. Je-li *L*indukčnost, *C* kapacita vedení na jednotku délky, mají napětí *u*(*x*, t) a okamžitá hodnota proudu *i(x, t)* ve vedení Laplaceovy obrazy

(5.2.1) 
$$
U(x, p) = E \frac{\sinh \frac{p}{v} (l - x) + \kappa \cosh \frac{p}{v} (l - x)}{p \left(\sinh \frac{pl}{v} + \kappa \cosh \frac{pl}{v}\right)},
$$

(5.2.2) 
$$
I(x, p) = \frac{E}{\varrho} \frac{\cosh \frac{p}{v} (l - x) + \kappa \sinh \frac{p}{v} (l - x)}{p \left( \sinh \frac{pl}{v} + \kappa \cosh \frac{pl}{v} \right)};
$$

 $v = 1/\sqrt{(LC)}$  je rychlost postupu elektromagnetických vln po vedení,  $\rho = \sqrt{(L/C)}$ vlnová impedance vedení a konstanta  $\kappa$  má hodnotu  $\kappa = r/\varrho$ .

Obrazy  $U(x, p)$ ,  $I(x, p)$  jsou právě toho tvaru, který se vyskytuje ve výrazech (1. 2) a to pro  $\alpha = (l - x)/v$ ,  $\beta = l/v$ . Příslušné originály  $u(x, t)$ ,  $i(x, t)$  tedy najdeme způsobem, jenž je podrobně vylíčen výše v odst*.* 4*.*1*.* 

a) U vedení typu *K <* 1 vychází podle předpisu (2*.*2*.*4) snadno

$$
(5.2.3) \quad u(x, t) = E\left\{1 + \lambda^{vt/2} \left[f_0(x) + 2\sum_{n=1}^{\infty} \frac{1}{\sqrt{(\ln^2 \lambda + 4n^2 \pi^2)}} F_n(x, t)\right]\right\},
$$

$$
\lambda = \frac{1 - \kappa}{1 + \kappa}, \quad \kappa = \frac{r}{\varrho}, \quad f_0(x) = \frac{1}{\ln \lambda} (\lambda^{-(x/2t)} - \lambda^{x/2t}),
$$

$$
F_n(x, t) = \lambda^{x/2t} \cos \left[\varphi_n + \frac{n\pi v}{l}\left(t + \frac{x}{v}\right)\right] - \lambda^{-(x/2t)} \cos \left[\varphi_n + \frac{n\pi v}{l}\left(t - \frac{x}{v}\right)\right]
$$

a vzorec (3.2.3) dává

$$
(5.2.4) \quad i(x, t) = \frac{E}{\varrho} \left\{ \frac{1}{\kappa} - \lambda^{vt/2} I \left[ g_0(x) + 2 \sum_{n=1}^{\infty} \frac{1}{\sqrt{(\ln^2 \lambda + 4n^2 \pi^2)}} G_n(x, t) \right] \right\},
$$

$$
g_0(x) = -\frac{1}{\ln \lambda} (\lambda^{x/2} I + \lambda^{-(x/2)} I), \quad G_n(x, t) = \lambda^{x/2} I \cos \left[ \varphi_n + \frac{n \pi \nu}{l} \left( t + \frac{x}{\nu} \right) \right] +
$$

$$
+ \lambda^{-(x/2)} \cos \left[ \varphi_n + \frac{n \pi \nu}{l} \left( t - \frac{x}{\nu} \right) \right];
$$

zkratky *k* a  $\lambda$  mají stejný význam jako ve vztazích (5.2.3), pomocné úhly  $\varphi_n$  jsou v obou případech (5.2.3) a (5.2.4) rovněž stejné a jsou určeny předpisem

(5.2.5) 
$$
\cos \varphi_n = -\frac{\ln \lambda}{D_n}
$$
,  $\sin \varphi_n = \frac{2n\pi}{D_n}$ ,  $D_n = \sqrt{(\ln^2 \lambda + 4n^2\pi^2)}$ ,  
 $-\pi < \varphi_n \leq \pi$ ,  $n = 1, 2, 3, ...$ 

b) Jde-li o vedení typu  $\kappa > 1$ , dostaneme originály  $u(x, t)$ ,  $i(x, t)$  k obrazům (5.2.1) a (5.2.2) s pomocí formulí (2.3.3) a (3.3.2). Vychází

$$
(5.2.6) \t u(x, t) = E \left[ 1 - 2\sigma^{vt/2} \sum_{n=0}^{\infty} \frac{1}{\sqrt{\left[\ln^2 \sigma + (2n+1)^2 \pi^2\right]}} \Phi_n(x, t) \right]
$$

$$
(5.2.7) \qquad i(x,t) = \frac{E}{\varrho} \left[ \frac{1}{\kappa} - 2\sigma^{\nu t/2} \sum_{n=0}^{\infty} \frac{1}{\sqrt{\left[ \ln^2 \sigma + (2n+1)^2 \pi^2 \right]}} \Gamma_n(x,t) \right],
$$

(5.2.8) 
$$
\Phi_n(x, t) = \sigma^{-(x/2t)} \cos \left[ \varphi_n + \frac{(2n+1)\pi v}{2l} \left( t - \frac{x}{v} \right) \right] - \sigma^{x/2t} \cos \left[ \varphi_n + \frac{(2n+1)\pi v}{2l} \left( t + \frac{x}{v} \right) \right],
$$

(5.2.9) 
$$
\Gamma_n(x, t) = \sigma^{x/2l} \cos \left[ \varphi_n + \frac{(2n+1)\pi v}{2l} \left( t + \frac{x}{v} \right) \right] + \sigma^{-(x/2l)} \cos \left[ \varphi_n + \frac{(2n+1)\pi v}{2l} \left( t - \frac{x}{v} \right) \right];
$$

další pomocné veličiny jsou určeny vzorci

$$
(5.2.10) \quad \sigma = \frac{\kappa - 1}{\kappa + 1}, \quad \cos \varphi_n = -\frac{\ln \sigma}{\Delta_n}, \quad \sin \varphi_n = \frac{(2n + 1)\pi}{\Delta_n},
$$
\n
$$
\Delta_n = \sqrt{\left[\ln^2 \sigma + (2n + 1)^2 \pi^2\right]}, \quad -\pi < \varphi_n \leq \pi, \quad n = 0, 1, 2, \dots
$$

c) Přehled. Při označení

$$
(5.2.11) \t v = \frac{1}{\sqrt{(LC)}}, \t q = \sqrt{\frac{L}{C}}, \t \kappa = \frac{r}{\varrho}, \t \lambda = \frac{1-\kappa}{1+\kappa}, \t \sigma = \frac{\kappa-1}{\kappa+1}
$$

platí pro vedení typu  $\kappa$  < 1 vzorce (5.2.3) a (5.2.4), přičemž se pomocné úhly  $\varphi_n$ počítají podle předpisu (5.2.5). Při vedení typu  $\kappa > 1$  platí formule (5.2.6)–(5.2.9), v nichž jsou pomocné úhly *cp<sup>n</sup>* určeny předpisem (5.2*A*0).

Technik si v případě potřeby snadno upraví získané výsledky na tvar, který třeba lépe odpovídá jeho zvyklostem.

5.3. Pří**k**lad z teorie Fourierových řad. Je-li a reálné číslo, existuje jediné celé číslo [a] s vlastnostmi a — 1 < [a] *<sup>=</sup>* a; tomuto číslu [a] se říká celistvá část daného reálného čísla a.

Při reálném *X* platí známý zobrazovací vzorec

(5.3.1) 
$$
L\left[\frac{1-e^{-\lambda[t^*]}}{e^{\lambda}-1}\right]=\frac{1}{p(e^{p+\lambda}-1)},
$$

z něhož dospějeme k dalším poznatkům, když píšeme pravou stranu v novém tvaru

$$
\frac{1}{p(e^{p+\lambda}-1)} = \frac{1}{2}\left[-\frac{1}{p} + \frac{\cosh\frac{p}{2} + \tanh\frac{\lambda}{2}\sinh\frac{p}{2}}{p\left(\sinh\frac{p}{2} + \tanh\frac{\lambda}{2}\cosh\frac{p}{2}\right)}\right]
$$

a použijeme vzorce (4.2.5) s hodnotami

$$
\alpha = \frac{1}{2}
$$
,  $\kappa = \text{tgh} \frac{\lambda}{2}$ ,  $\sigma = -e^{-\lambda}$ ,  $|\sigma| = e^{-\lambda}$ ,  $\ln |\sigma| = -\lambda$ .

Vychází

$$
L^{-1}\left[\frac{1}{p(e^{p+\lambda}-1)}\right] = -\frac{1}{2} + \frac{1}{2}\cot\frac{\lambda}{2} + e^{-\lambda t}\left[-\frac{1}{\lambda} - 2\sum_{n=1}^{\infty}\frac{1}{\sqrt{(\lambda^2+4n^2\pi^2)}}\cos(2n\pi t + \varphi_n)\right] = \frac{1}{e^{\lambda}-1} - e^{-\lambda t}\left[\frac{1}{\lambda} + 2\sum_{n=1}^{\infty}\frac{1}{\sqrt{(\lambda^2+4n^2\pi^2)}}\cos(2n\pi t + \varphi_n)\right],
$$

přičemž je podle (2.2*A*)

$$
\cos \varphi_n = \frac{\lambda}{\sqrt{(\lambda^2 + 4n^2\pi^2)}}, \quad \sin \varphi_n = \frac{2n\pi}{\sqrt{(\lambda^2 + 4n^2\pi^2)}}
$$

Vypočítáme-li s pomocí těchto hodnot výraz cos  $(2n\pi t + \varphi_n)$ , dosadíme do předešlého zobrazovacího vzorce a porovnáme pak s formulí (5.3.1), vyjde rozvoj

$$
(5.3.2) \quad \frac{1-e^{-\lambda t_1}}{e^{\lambda}-1}=\frac{1}{e^{\lambda}-1}-e^{-\lambda t}\bigg(\frac{1}{\lambda}+2\sum_{n=1}^{\infty}\frac{\lambda \cos 2n\pi t-2n\pi \sin 2n\pi t}{\lambda^2+4n^2\pi^2}\bigg);
$$

odtud dostaneme jednak vztah

(5.3.3) 
$$
\frac{e^{-\lambda t_1}}{e^{\lambda}-1} = e^{-\lambda t} \left( \frac{1}{\lambda} + 2 \sum_{n=1}^{\infty} \frac{\lambda \cos 2n\pi t - 2n\pi \sin 2n\pi t}{\lambda^2 + 4n^2\pi^2} \right)
$$

a za druhé v limitě  $\lambda \rightarrow 0$  Fourierův rozvoj

(5.3.4) 
$$
\left[t\right] = -\frac{1}{2} + t + \frac{1}{\pi} \sum_{n=1}^{\infty} \frac{1}{n} \sin 2n\pi t.
$$

#### Резюме

#### ДВЕ ФОРМУЛЫ ОПЕРАТОРНОГО ИСЧИСЛЕНИЯ

### ВАЦЛАВ ВОДИЧКА (Václav Vodička)

Исходные (начальные, примитивные) функции к преобразованным по Лапласу

$$
\frac{\sinh \alpha p + \kappa \cosh \alpha p}{p(\sinh \beta p + \kappa \cosh \beta p)}, \frac{\cosh \alpha p + \kappa \sinh \alpha p}{p(\sinh \beta p + \kappa \cosh \beta p)}
$$

играют важную роль при решении численных задач техники и физики. Для действительных  $|\alpha| \leq |\beta|$ ,  $\beta \neq 0$ ,  $\kappa \neq 0$ ,  $|\kappa| \neq 1$  в работе приведены готовые формулы для определения упомянутых выше исходных функций; на конкретных примерах указаны соответствующие возможности приложений.

## Zusammenfassung

# ZWEI FORMELN DER OPERATORENRECHNUNG

### VÁCLAV VODIČKA

Die Originalfunktionen zu den Laplace-Transformierten

 $sinh \alpha p + \kappa \cosh \alpha p$  cosh  $\alpha p + \kappa \sinh \alpha p$  $p(\sinh \beta p + \kappa \cosh \beta p)$  *p*(sinh  $\beta p + \kappa \cosh \beta p$ )

spielen eine wichtige Rolle bei der Lösung von zahlreichen Problemen der Technik und Physik. Bei reellen  $|\alpha| \leq |\beta|$ ,  $\beta \neq 0$ ,  $\kappa \neq 0$ ,  $|\kappa| \neq 1$  bringt unser Aufsatz fertige Formeln zur Berechnung der genannten Originalfunktionen und zeigt an konkreten Beispielen zugehörige Anwendungsmöglichkeiten.

*Adresa autora:* D*r*. *Vaclav Vodicka,* Moskevskä 52, Plzeii.